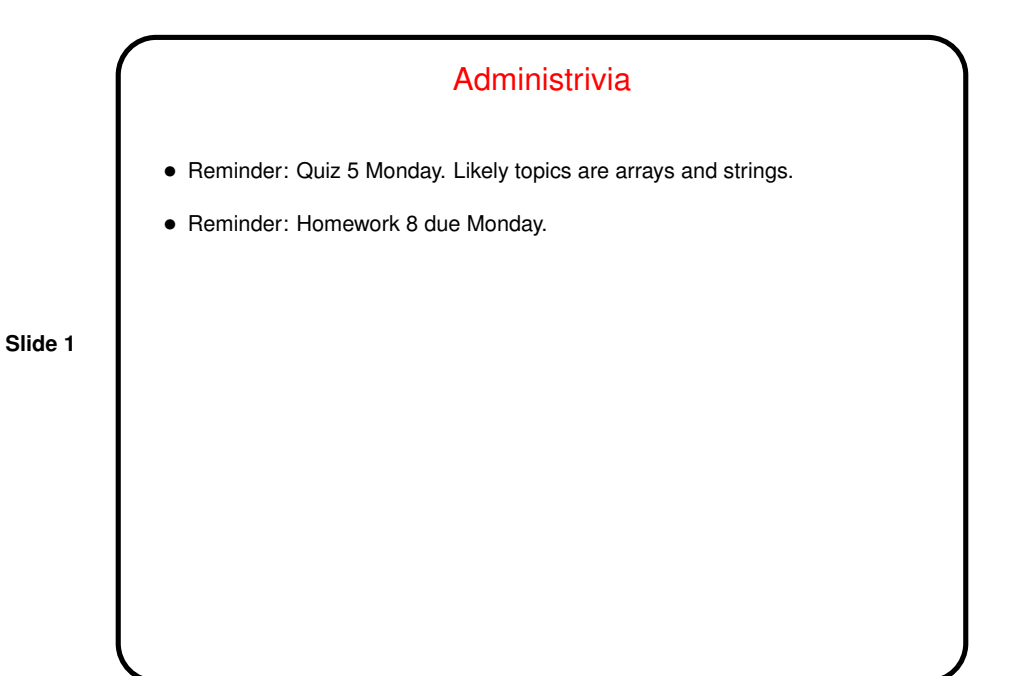

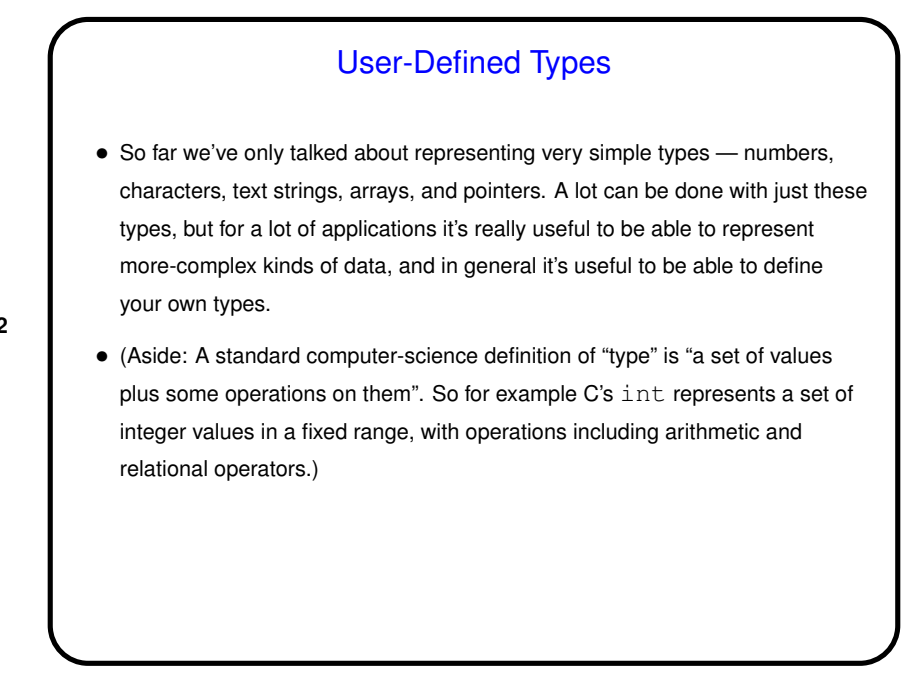

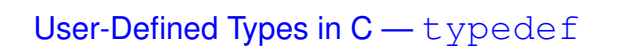

• typedef just provides a way to give a new name to an existing type, e.g.:

```
typedef charptr char *;
```
• This can make your code more readable, or allow you to isolate things that might be different on different platforms (e.g., whether to use  $float$  or double in some application) in a single place.

**Slide 3**

## User-Defined Types in C-struct • It's also useful to have ways of representing more-complex "types". Simple examples include rational numbers (with integer numerator and denominator) and points in 2D or 3D space (with two or three coordinates). More-complex examples — well, it's almost "the sky's the limit", but as one example think about what might be involved in writing a program with a GUI — it would seem to make sense to have some way of representing "windows" and "buttons" and so forth. • "Object-oriented" languages provide a nice way to do this. C doesn't provide a really nice way to do this, but it does provide *a* way, via structs.

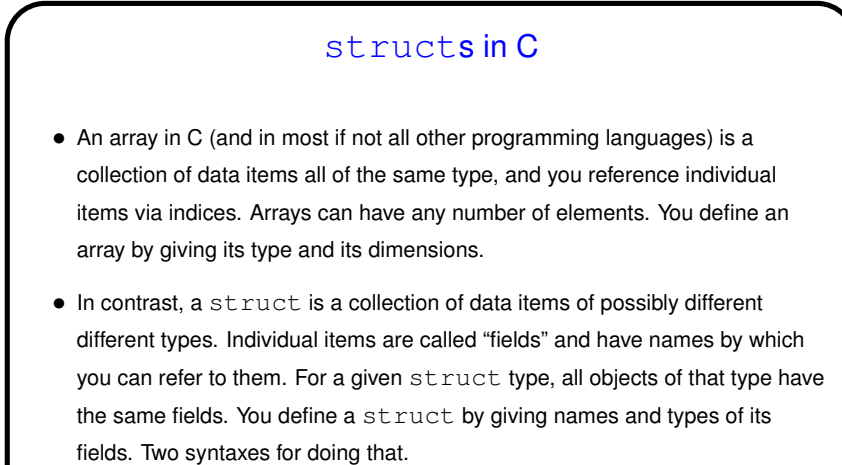

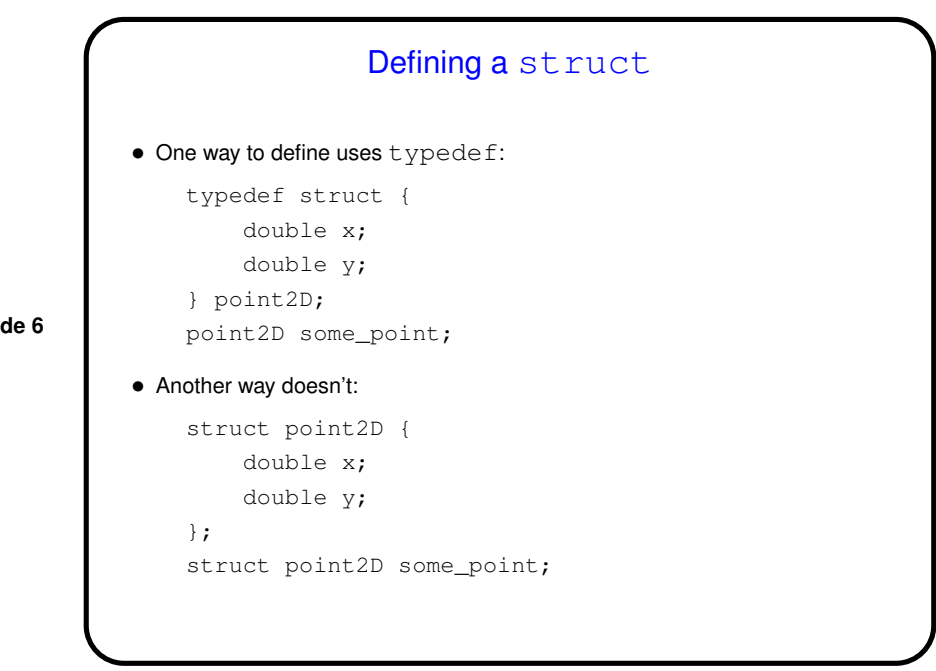

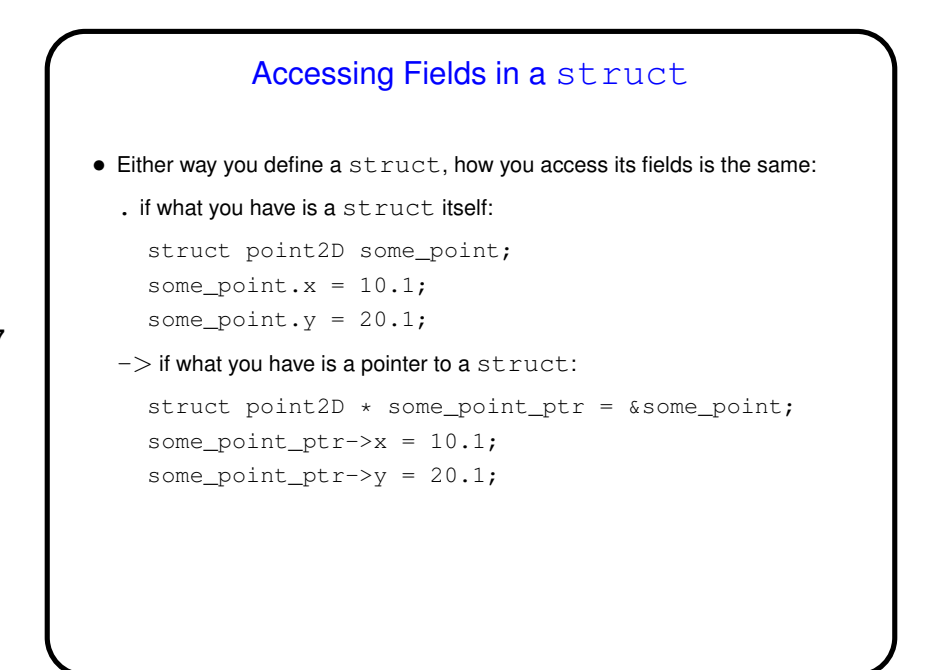

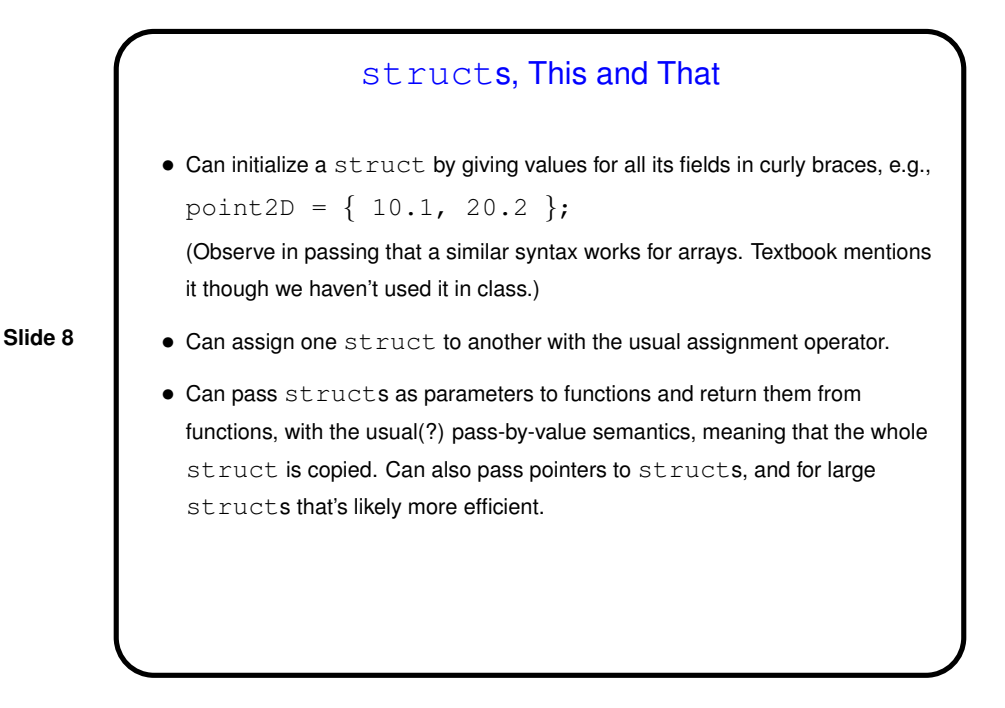

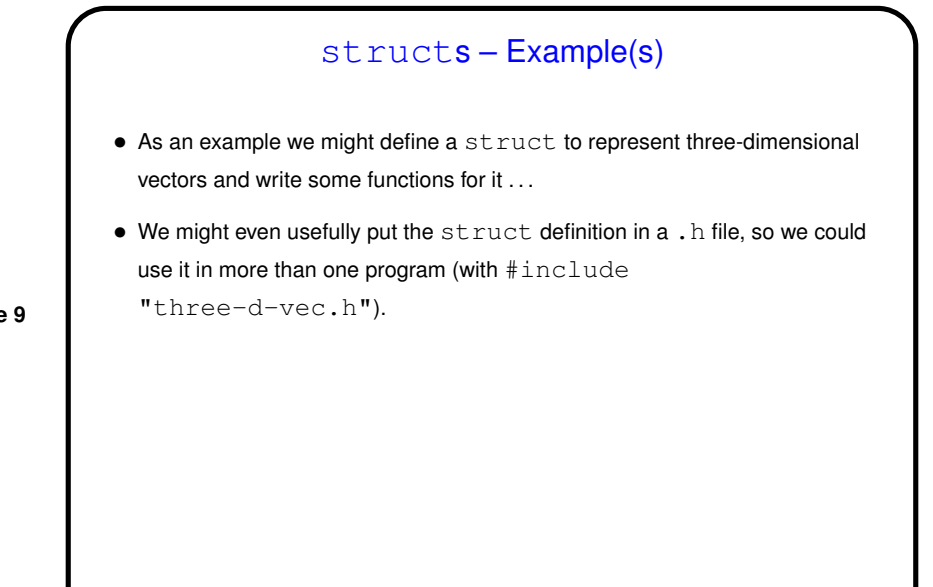

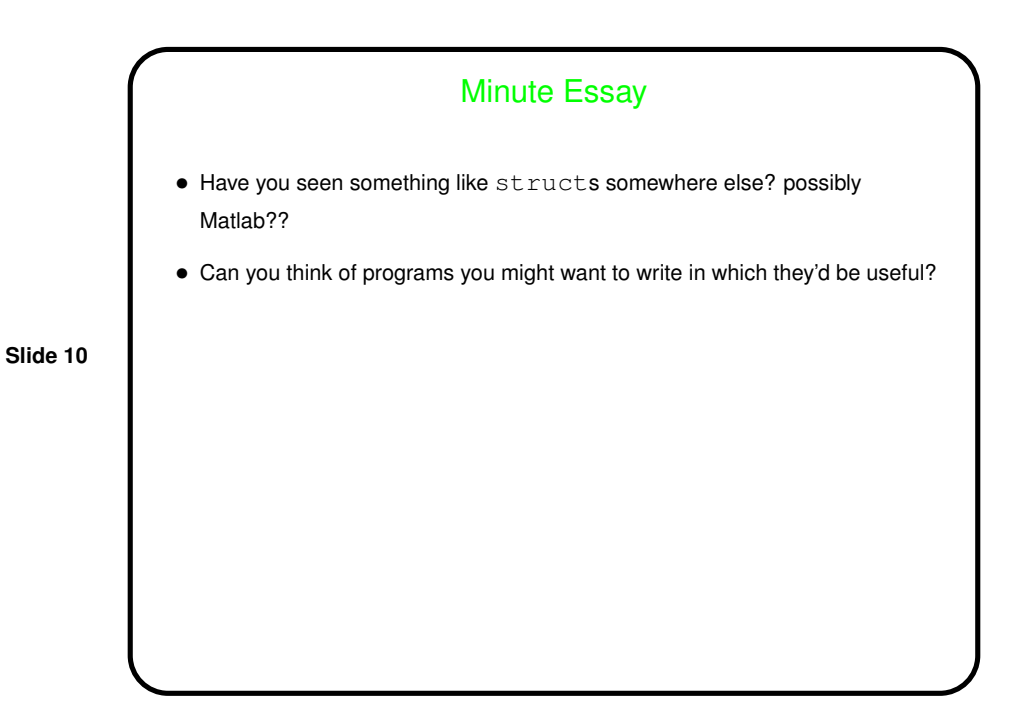